<sup>Документ подисан подговорению й подпись и и выс<mark>шего образования российской федерации</mark></sup> Должность: Проректо**Р клеральное тосударственн**ое автономное образовательное учреждение **высшего образования** <sup>у</sup>никальный проа**й ащий она**льный исследовател<mark>ьский технологический университет «МИСИС»</mark> Информация о владельце: ФИО: Исаев Игорь Магомедович Дата подписания: 21.09.2023 17:08:13 d7a26b9e8ca85e98ec3de2eb454b4659d061f249

## Рабочая программа дисциплины (модуля)

# **Информатика**

288

Закреплена за подразделением Кафедра инженерной кибернетики

Профиль

Направление подготовки 28.03.03 НАНОМАТЕРИАЛЫ

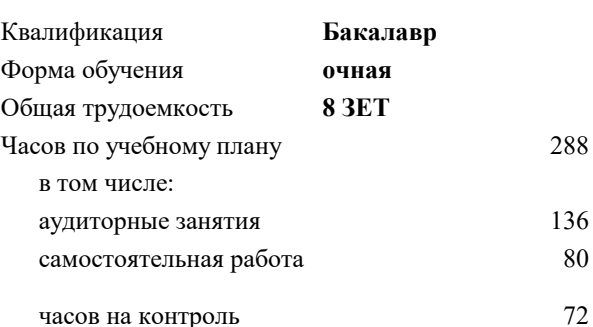

экзамен 1 зачет 2 Формы контроля в семестрах:

#### **Распределение часов дисциплины по семестрам**

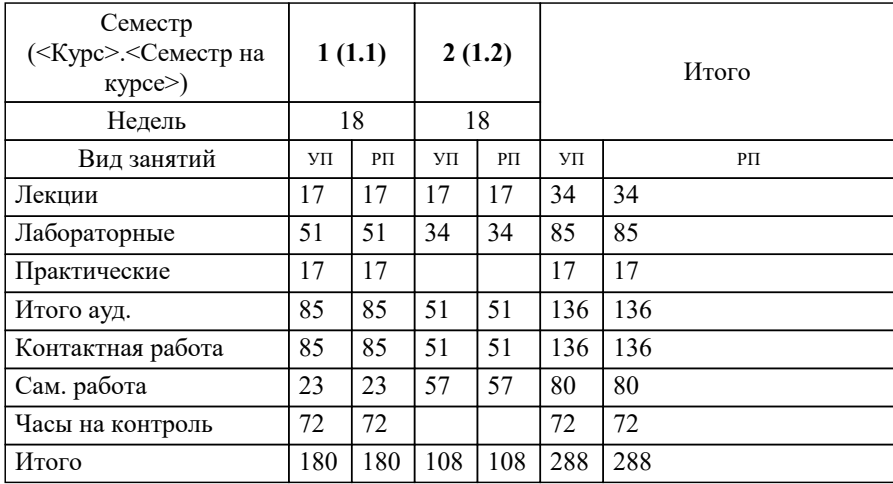

УП: 28.03.03-БНМ-23.plx стр. 2

Программу составил(и): *к.т.н..доц, доц, Андреева Ольга Владимировна*

Рабочая программа

#### **Информатика**

Разработана в соответствии с ОС ВО:

Самостоятельно устанавливаемый образовательный стандарт высшего образования - бакалавриат Федеральное государственное автономное образовательное учреждение высшего образования «Национальный исследовательский технологический университет «МИСИС» по направлению подготовки 28.03.03 НАНОМАТЕРИАЛЫ (приказ от 02.04.2021 г. № 119 о.в.)

Составлена на основании учебного плана:

Направление подготовки: 28.03.03 Наноматериалы, 28.03.03-БНМ-23.plx , утвержденного Ученым советом НИТУ МИСИС в составе соответствующей ОПОП ВО 22.06.2023, протокол № 5-23

#### Утверждена в составе ОПОП ВО:

Направление подготовки: 28.03.03 Наноматериалы, , утвержденной Ученым советом НИТУ МИСИС 22.06.2023, протокол № 5-23

**Кафедра инженерной кибернетики** Рабочая программа одобрена на заседании

Протокол от 22.06.2021 г., №10

Руководитель подразделения Ефимов А.Р.

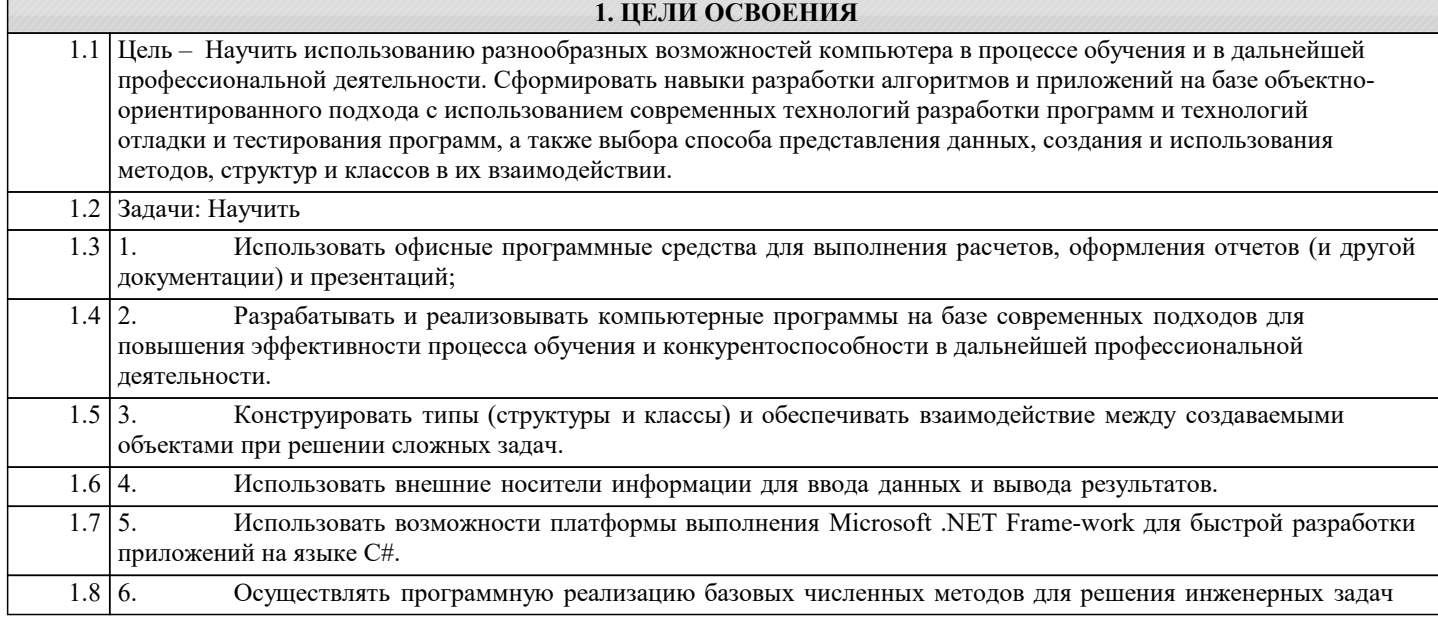

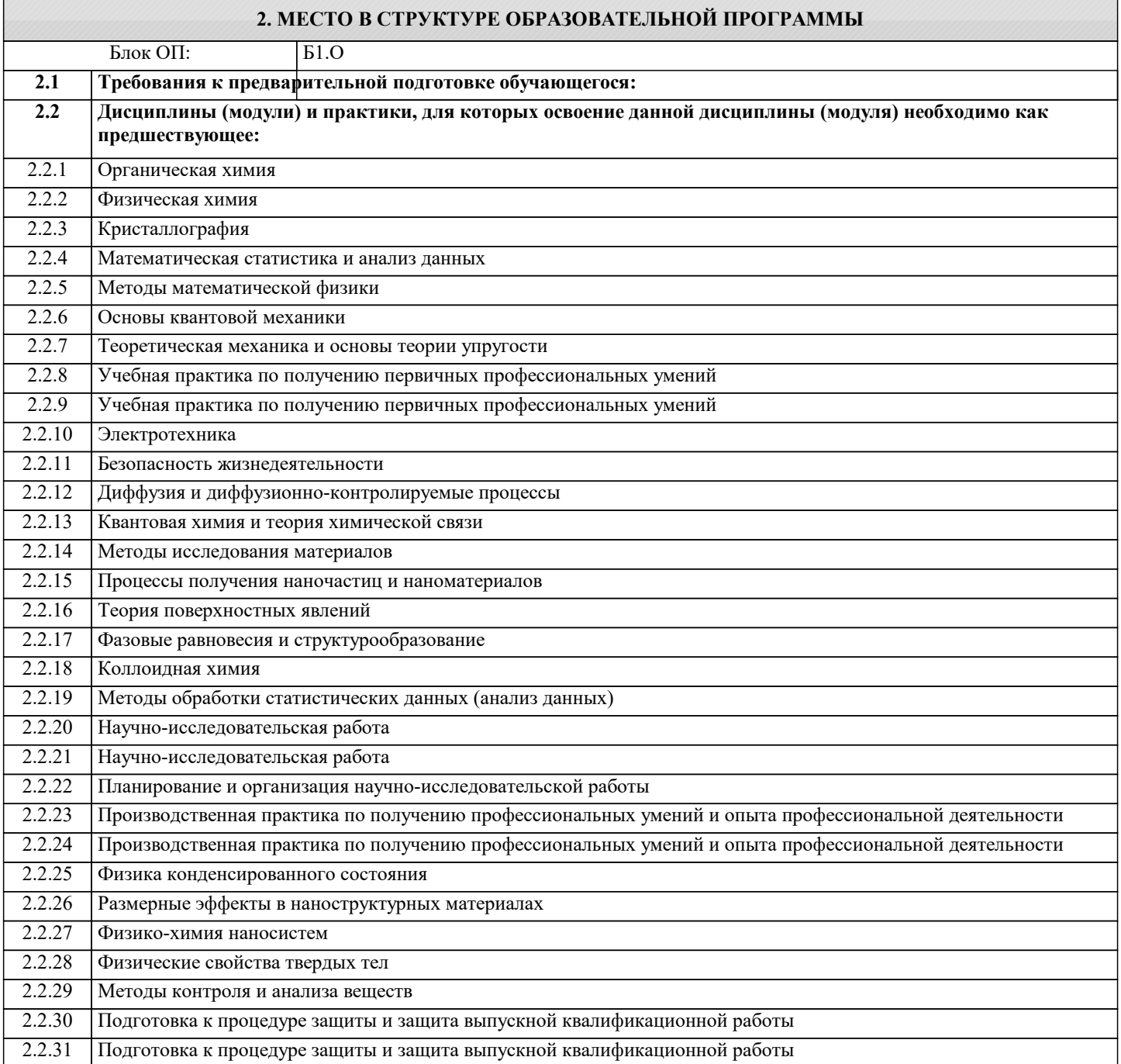

#### $2232$ Преддипломная практика для выполнения выпускной квалификационной работы 2.2.33 Преддипломная практика для выполнения выпускной квалификационной работы 3. РЕЗУЛЬТАТЫ ОБУЧЕНИЯ ПО ЛИСПИПЛИНЕ. СООТНЕСЕННЫЕ С ФОРМИРУЕМЫМИ **КОМПЕТЕНЦИЯМИ** ОПК-5: Способен принимать обоснованные технические решения в профессиональной деятельности, выбирать эффективные и безопасные технические средства и технологии, осушествлять моделирование, анализ и эксперименты в целях проведения детального исследования для решения задач в профессиональной области Знать: ОПК-5-31 классификация современных языков программирования; принципы алгоритмического подхода к решению задач; характеристика основных понятий и преимуществ объектноориентированного программирования основные структуры данных и методы их обработки; конкретный язык программирования С#; набор функций стандартной библиотеки классов платформы Microsoft .NET Framework; общие принципы построения алгоритмов; систему представления чисел в памяти компьютера. принципы алгоритмического подхода к решению задач, свойства алгоритма, типовые структуры алгоритма, базовые средства языка программирования основы языка С#: описание типов, операторы для реализации типовых структур алгоритма. алгоритмы обработки структурированных типов данных: (массивов) способы оформления метола и вызова метола, а также способы перелачи параметров. основные структуры данных и методы их обработки; основные понятия объектно-ориентированного программирования: классы, объекты, события и т.п. язык программирования C#; набор функций библиотеки классов платформы Microsoft .NET Framework. ЦПК-2: Применяет системы управления базами данных Знать: ШТК-2-31 классификацию СУБД; основные понятия и объекты реляционной СУБД Access ОПК-4: Способен понимать принципы работы современных информационных технологий и использовать их для решения задач профессиональной деятельности с учетом требований информационной безопасности Знать: ОПК-4-31 сущность и значение информации в современном мире; общая архитектура современного персонального компьютера; возникающие в информационных процессах опасности и угрозы, основные требования информационной безопасности назначение, функции и основные элементы операционной системы Microsoft Windows; организация файловой структуры; принципы организации стандартных приложений Windows основные функциональные возможности офисных программных средств работы с электронными документами (Microsoft  $Excel$   $Word$ ) каналы распространения вредоносного программного обеспечения, способы и средства защиты информации ОПК-1: Способен решать задачи профессиональной деятельности на основе применения естественнонаучных и общеинженерных знаний, методов математического анализа и моделирования Знать: ОПК-1-31 базовые численные метолы для решения инженерных задач численные методы решения алгебраических и трансцендентных уравнений. Различия в способах реализации методов и возможностях их применения. численные методы вычисления определенных интегралов. Различия в способах реализации методов и возможностях их применения методы приближения функций (интерполяция, аппроксимация). Различия в способах реализации методов и возможностях их применения ОПК-5: Способен принимать обоснованные технические решения в профессиональной деятельности, выбирать эффективные и безопасные технические средства и технологии, осуществлять моделирование, анализ и эксперименты в целях проведения детального исследования для решения задач в профессиональной области Уметь: ОПК-5-У1 проводить разработку и анализ алгоритмов; программировать алгоритм, используя средства языка высокого уровня С#: составлять и реализовывать программы на базе структурного подхода с использованием типовых структур алгоритмов и их сочетаний оформлять методы для решения отдельных подзадач; осуществлять программную реализацию базовых численных методов описывать структуры и классы, включая в качестве их членов конструкторы, поля, методы и др., создавать соответствующие объекты и обеспечивать взаимодействие между ними. работать с файлами данных (вводить данные из файла и выводить результаты в файл на внешнем носителе

использовать различные элементы управления для визуализации выполнения программы

отлаживать и выполнять программы с использованием платформы .NET Framework;

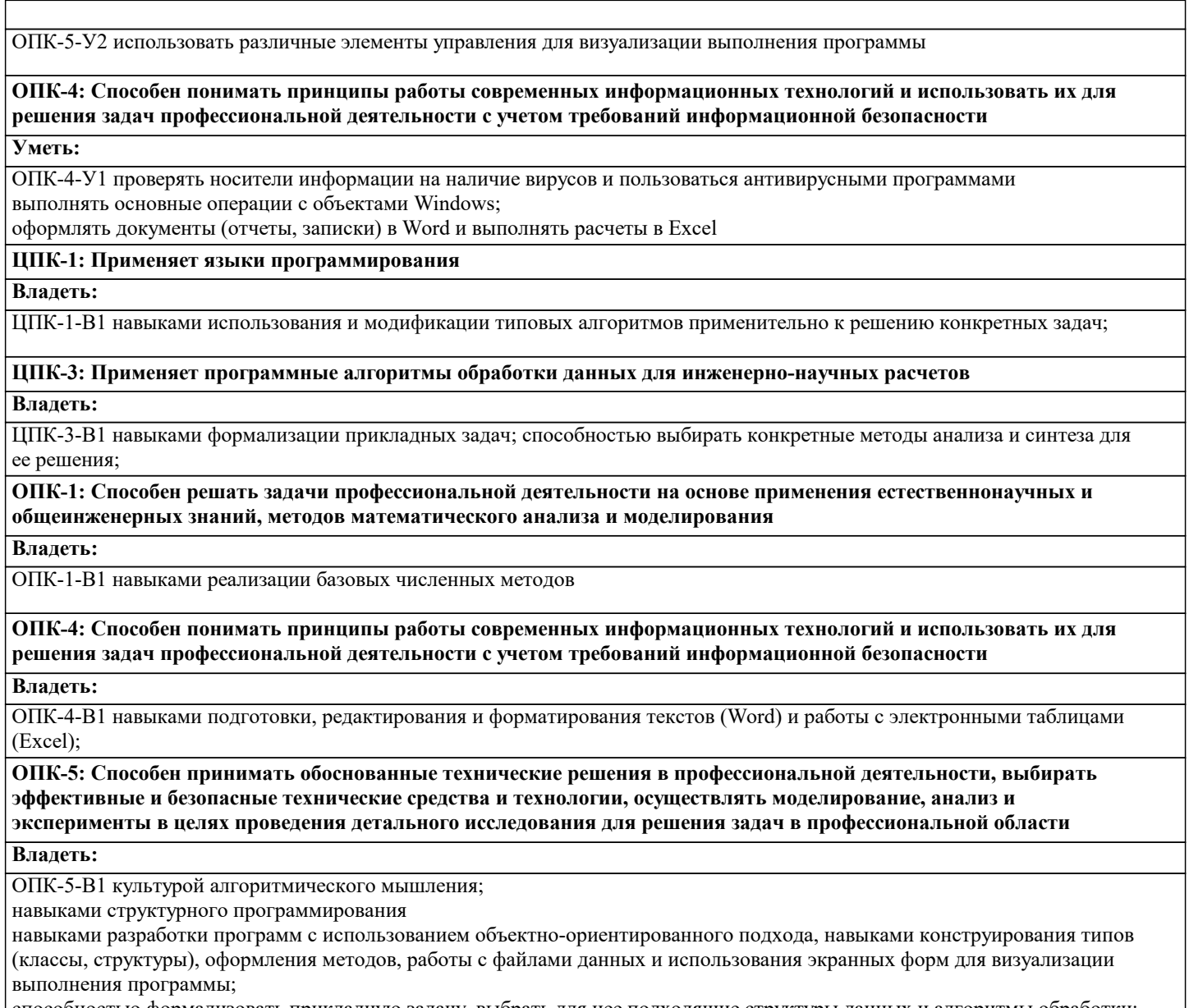

способностью формализовать прикладную задачу, выбрать для нее подходящие структуры данных и алгоритмы обработки; разработать программу для ЭВМ, провести ее отладку и тестирование; оформить документацию на программу

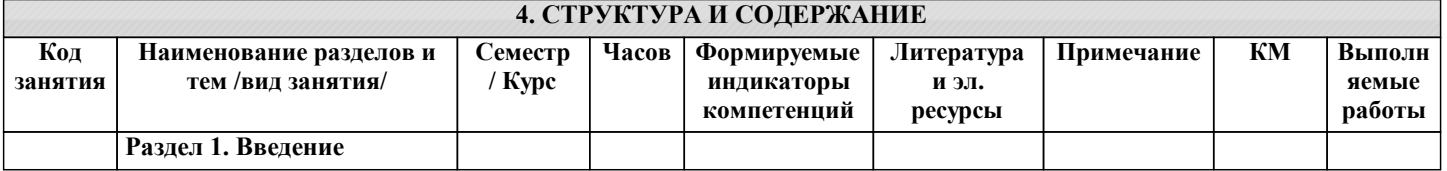

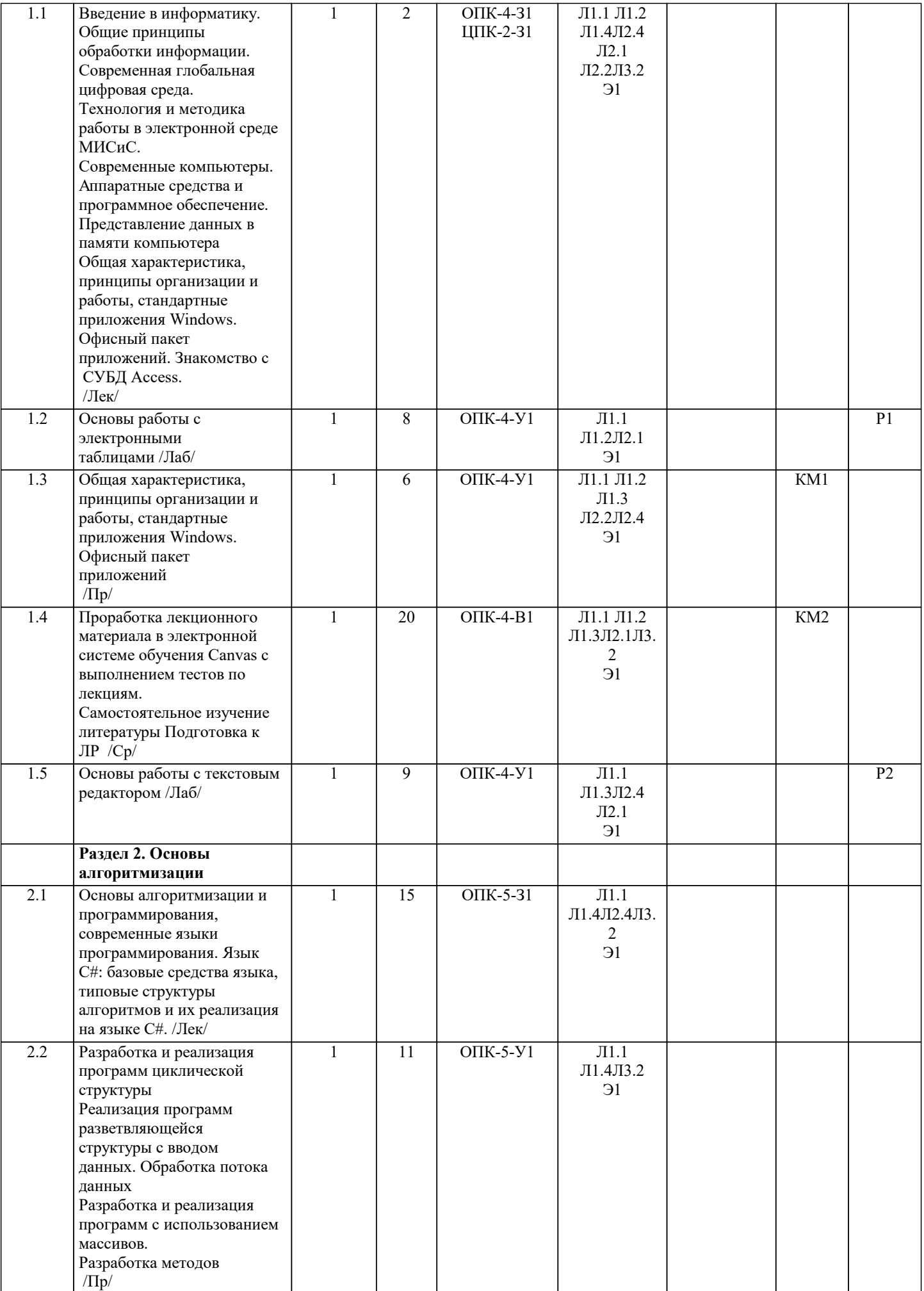

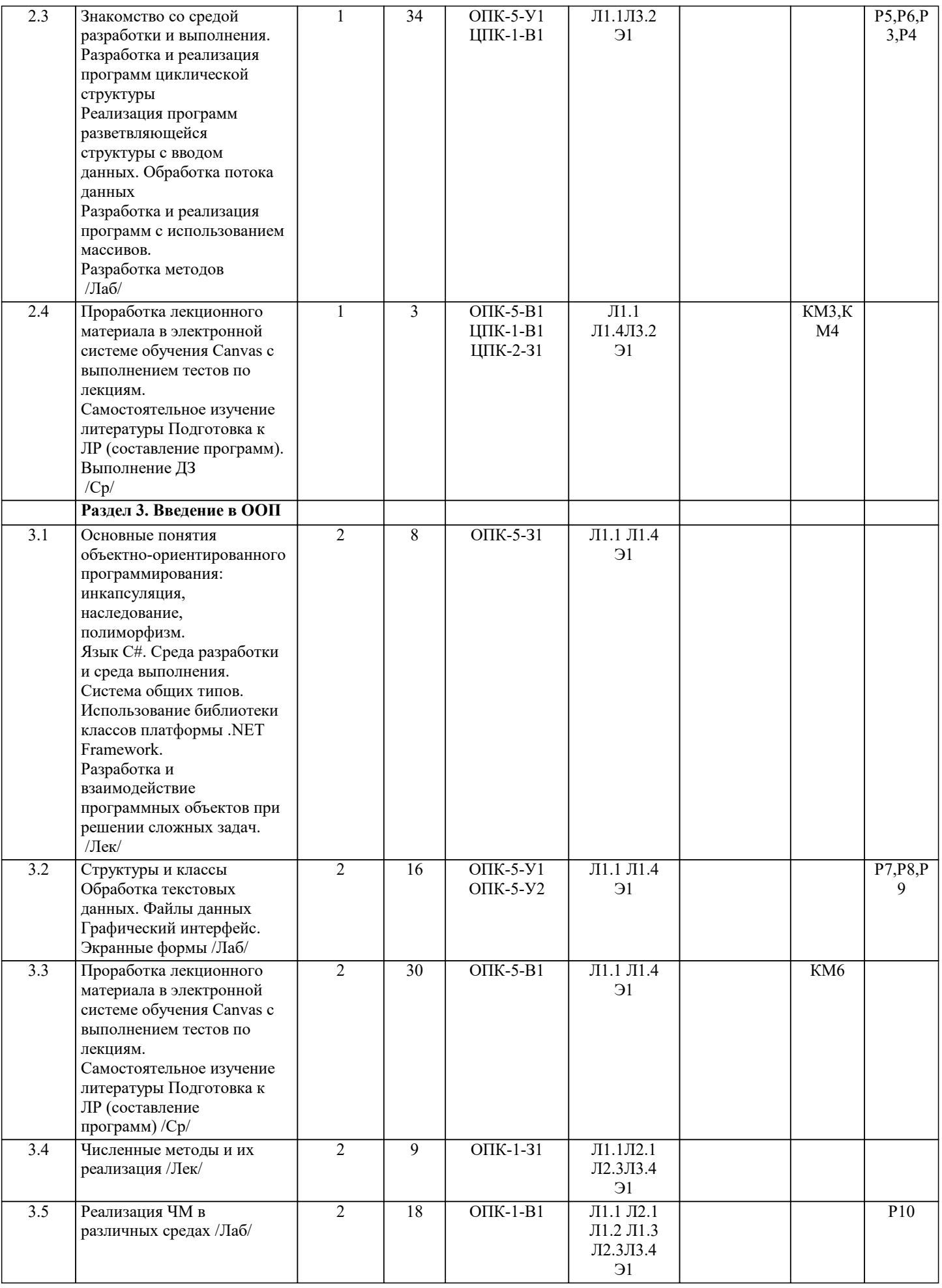

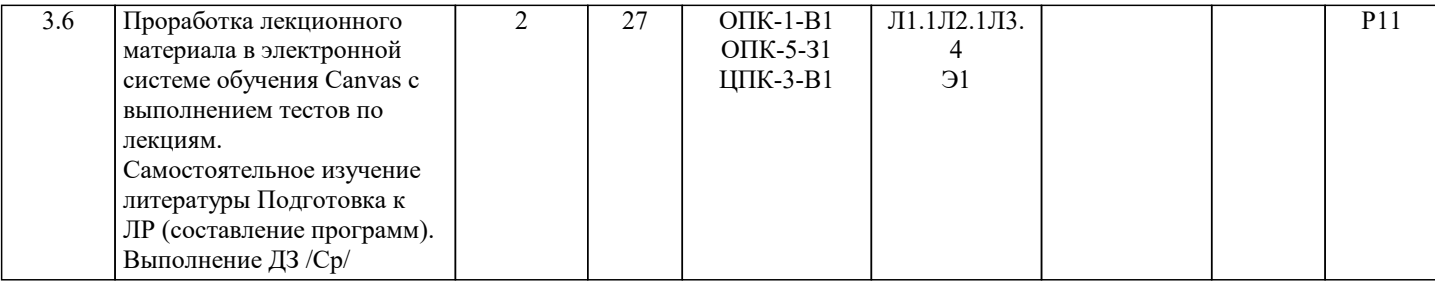

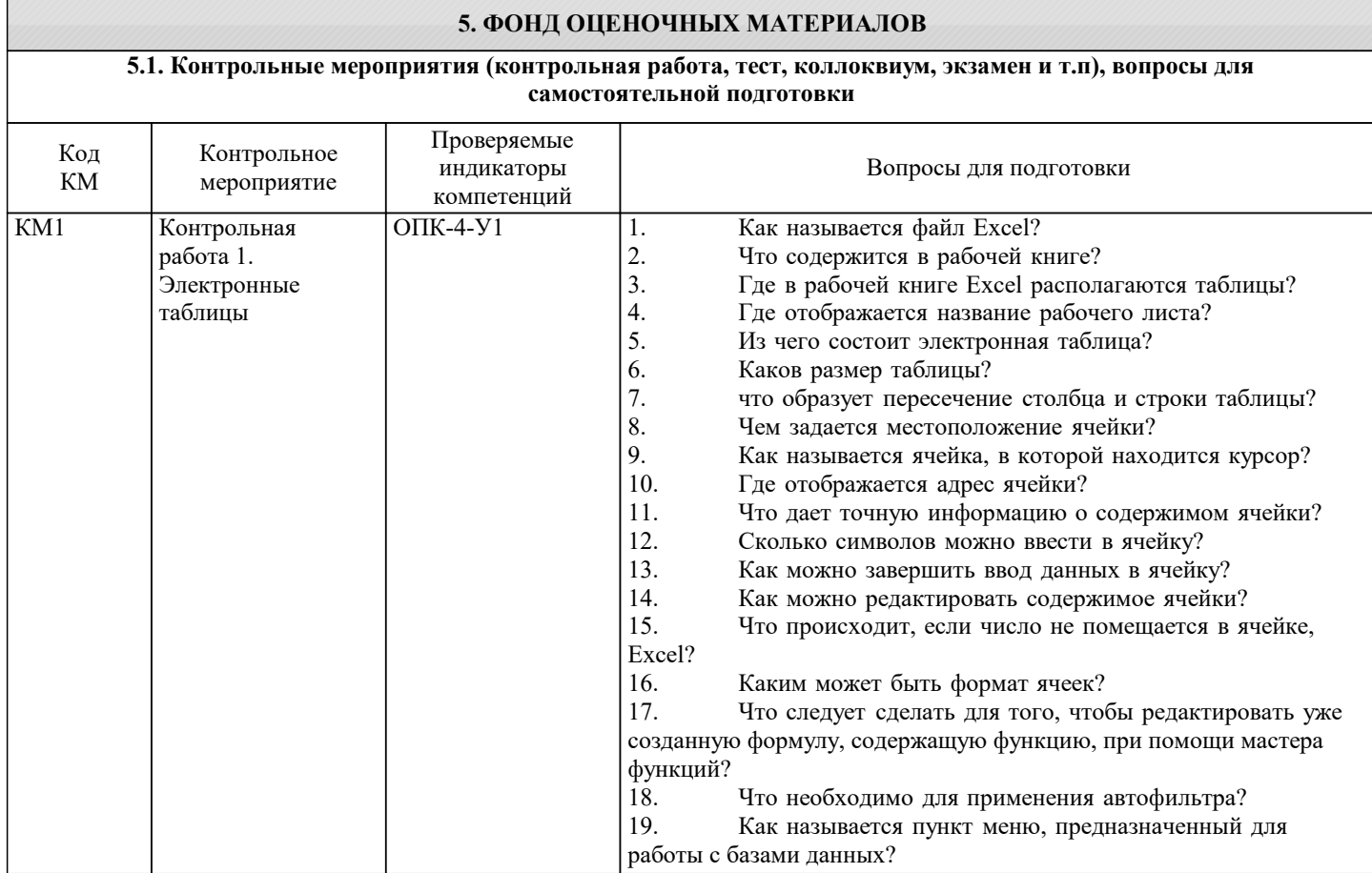

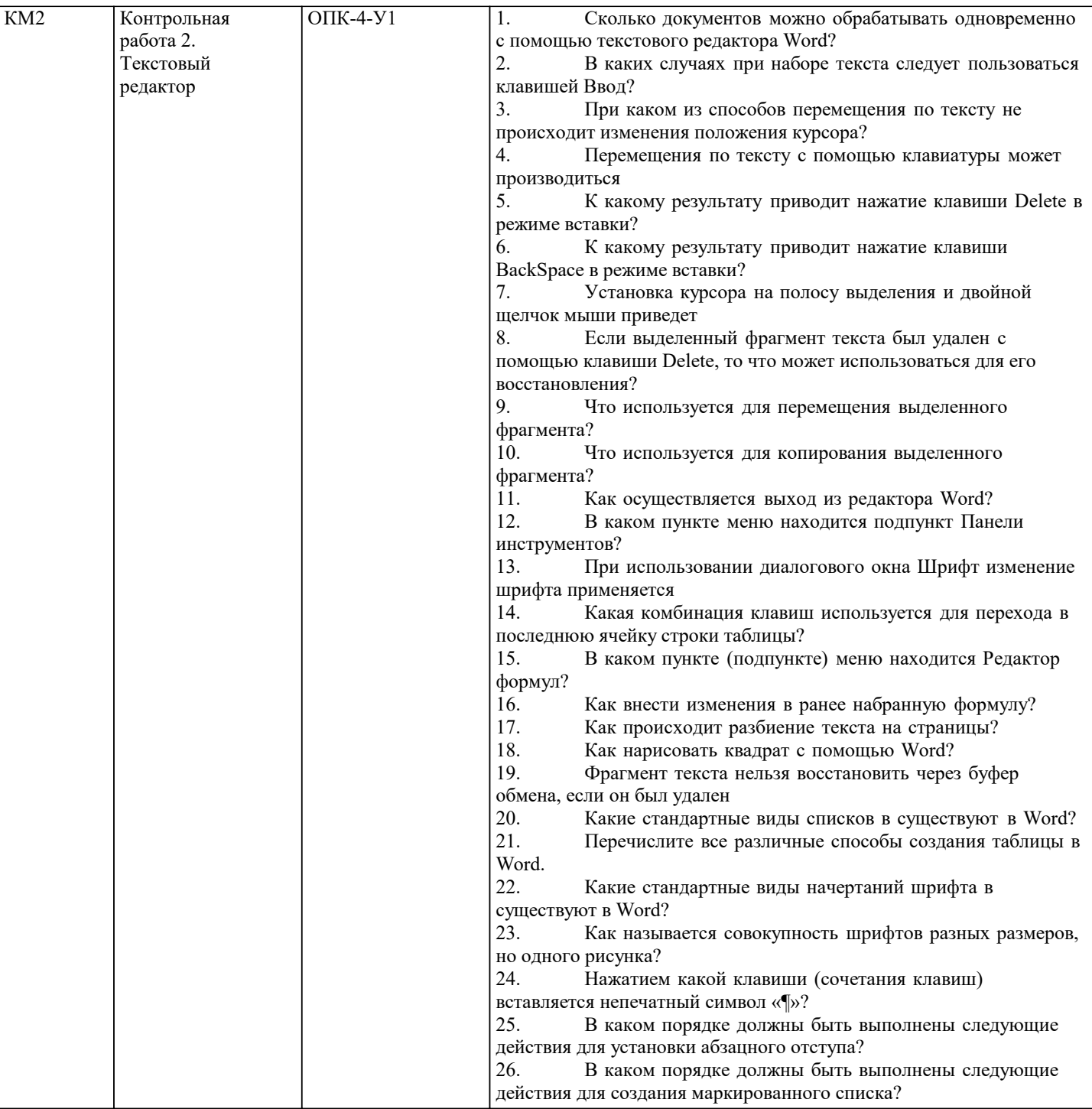

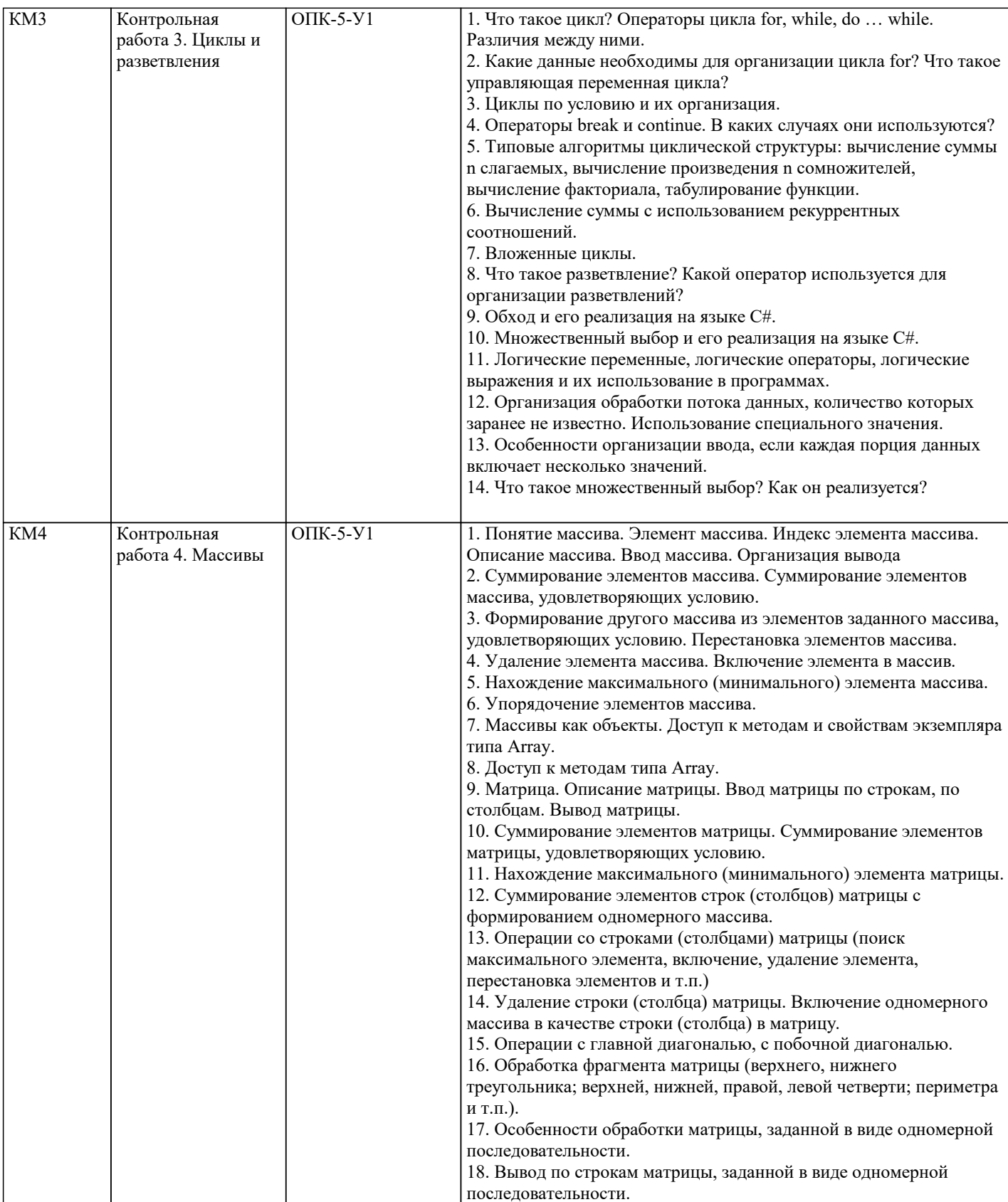

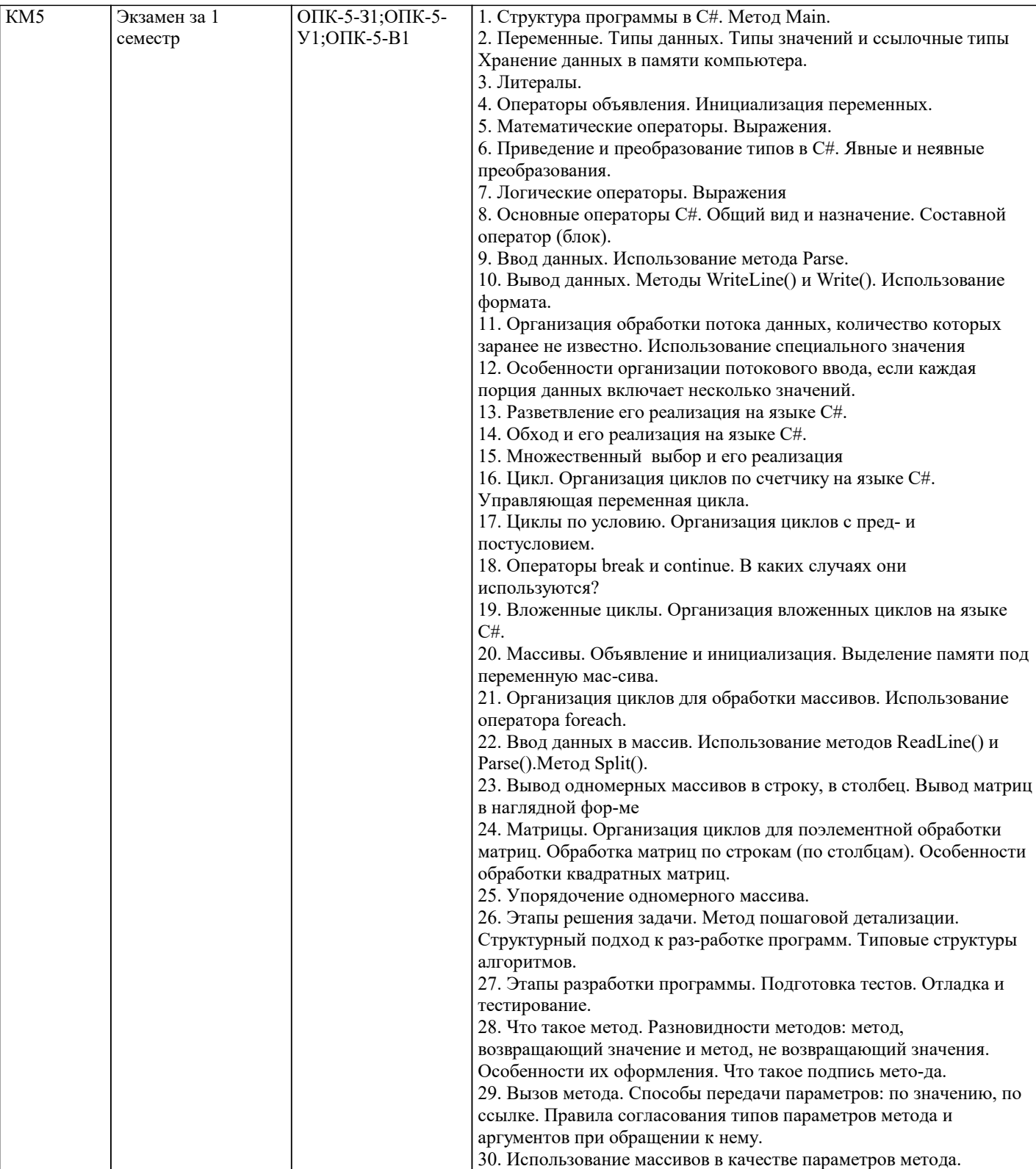

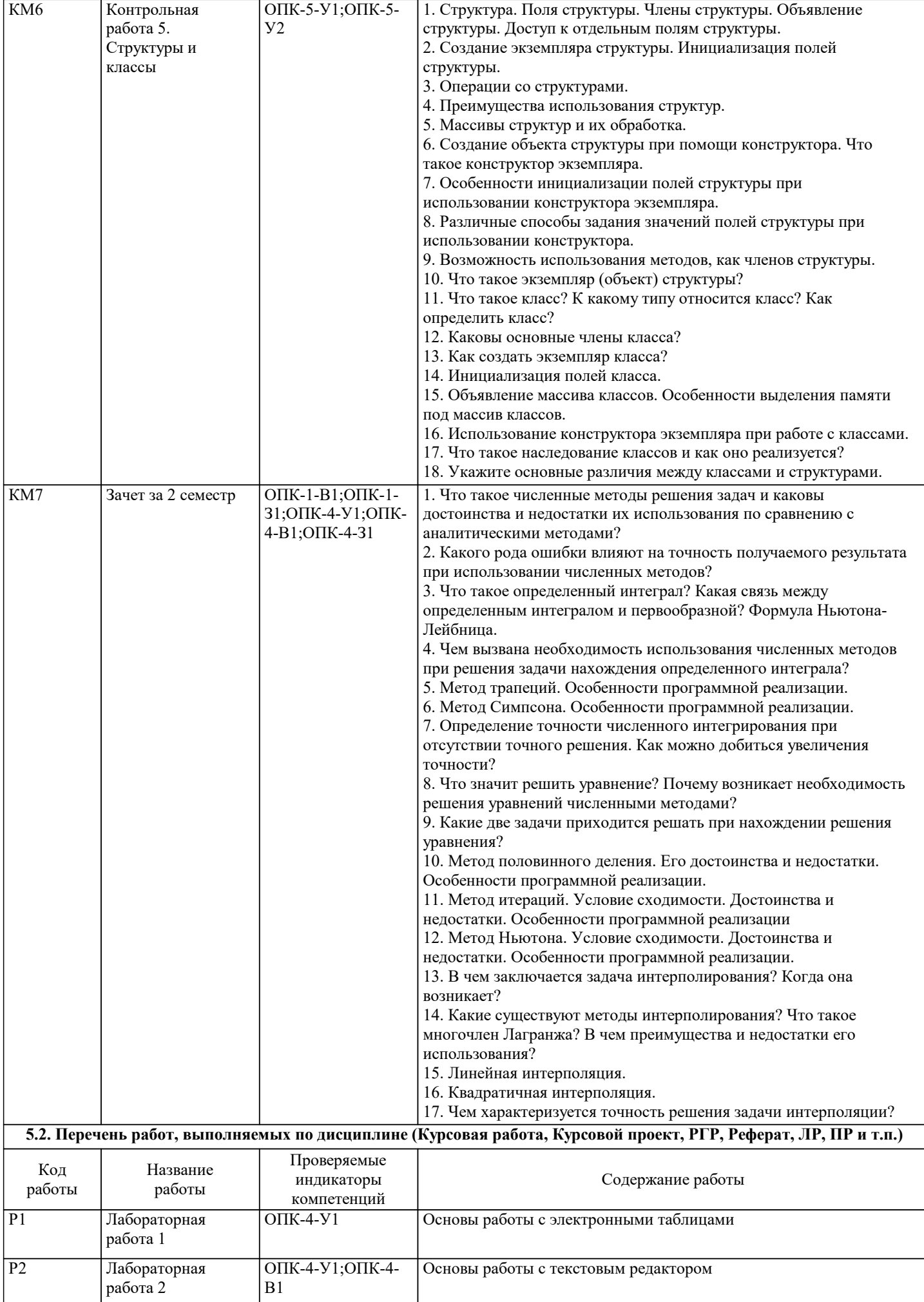

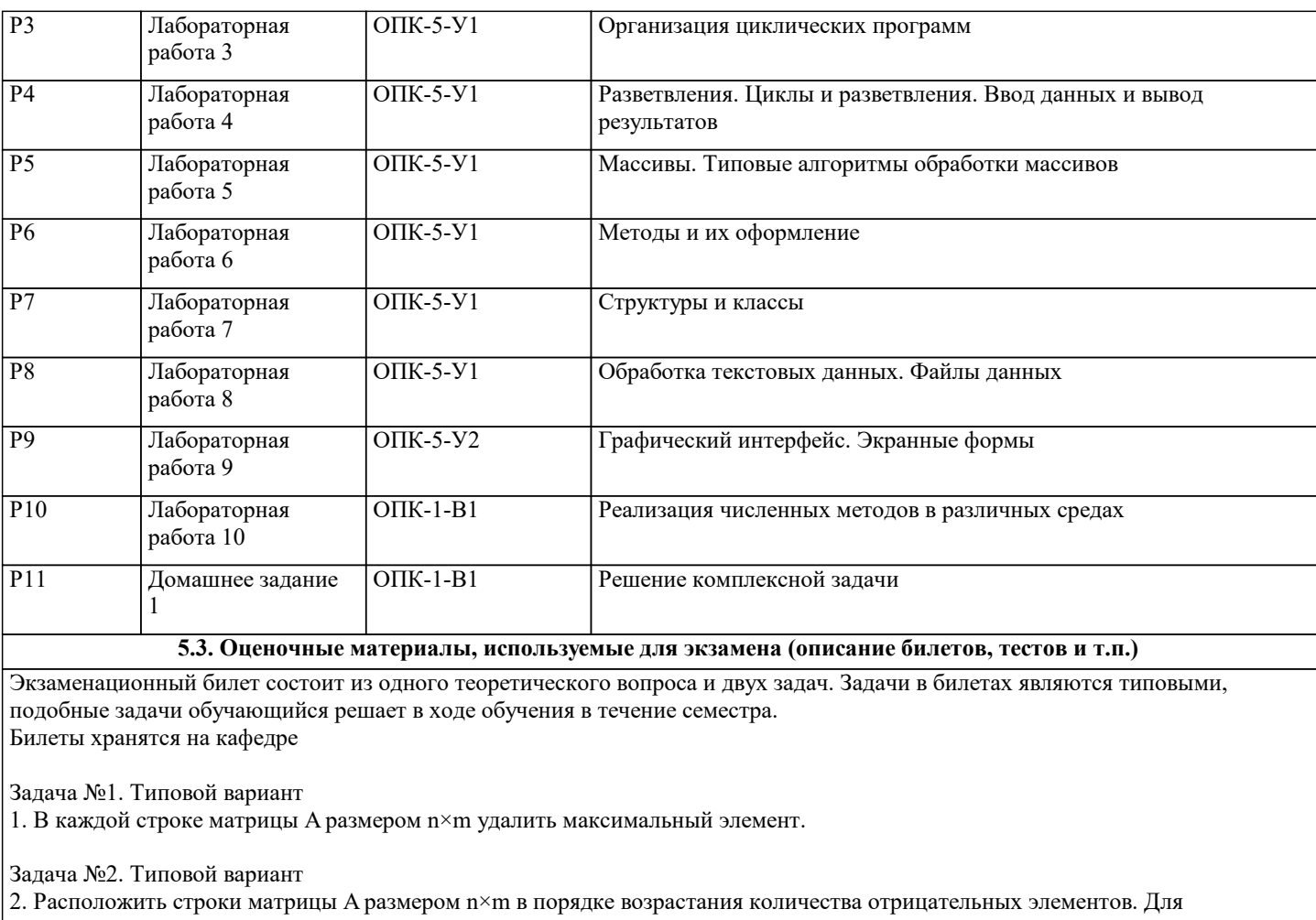

нахождения количества отрицательных элементов строки использовать метод.

### **5.4. Методика оценки освоения дисциплины (модуля, практики. НИР)**

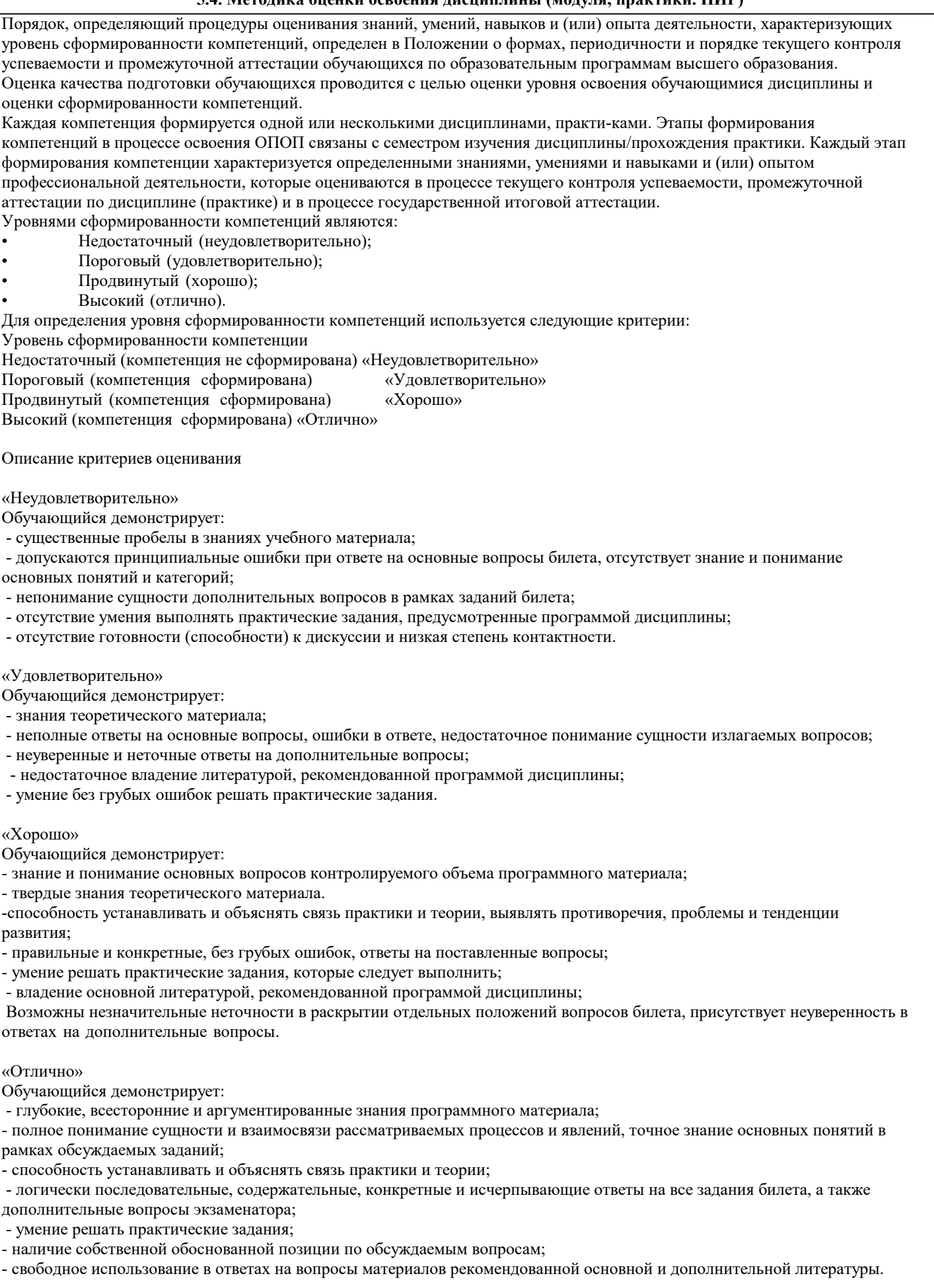

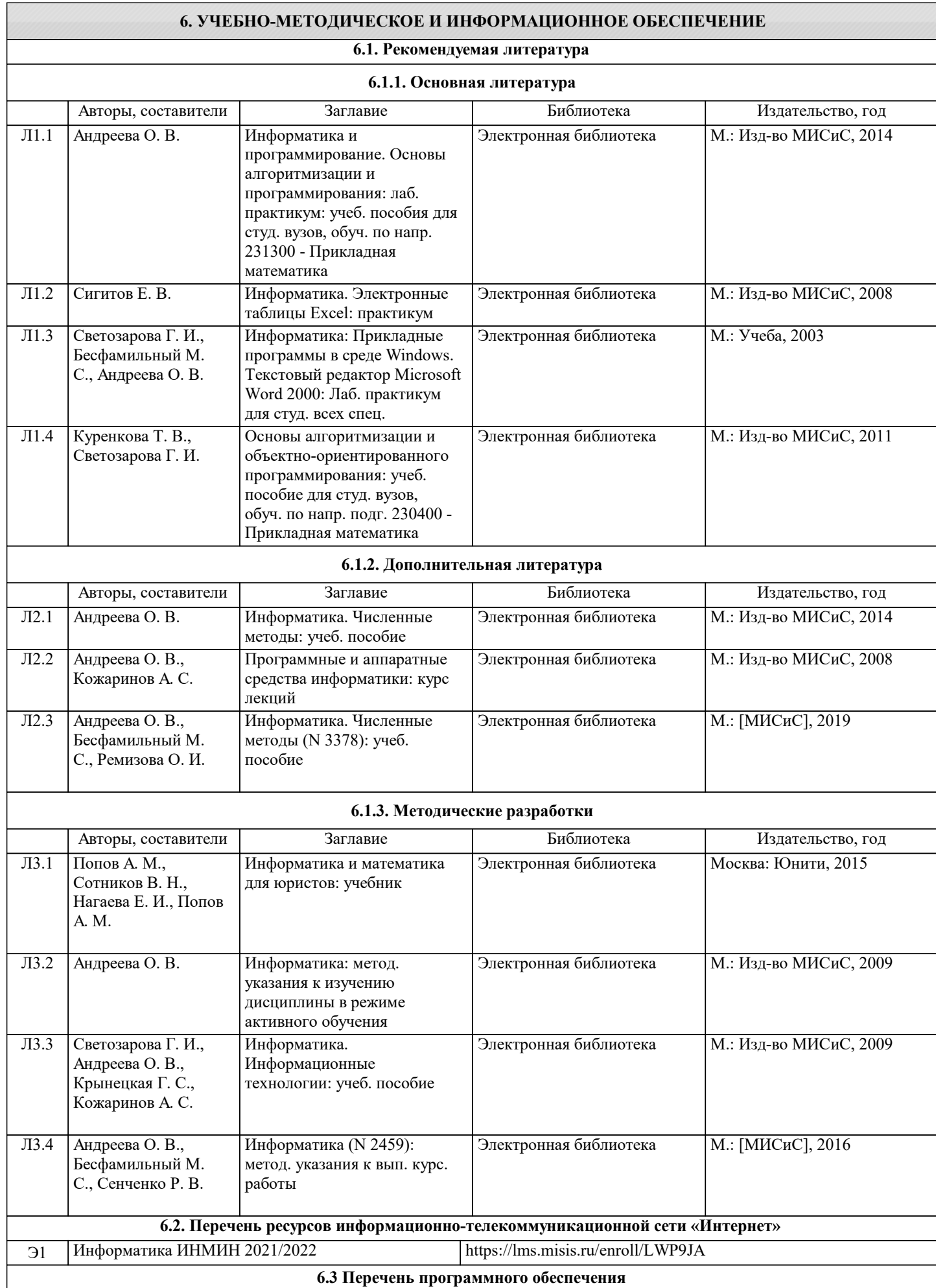

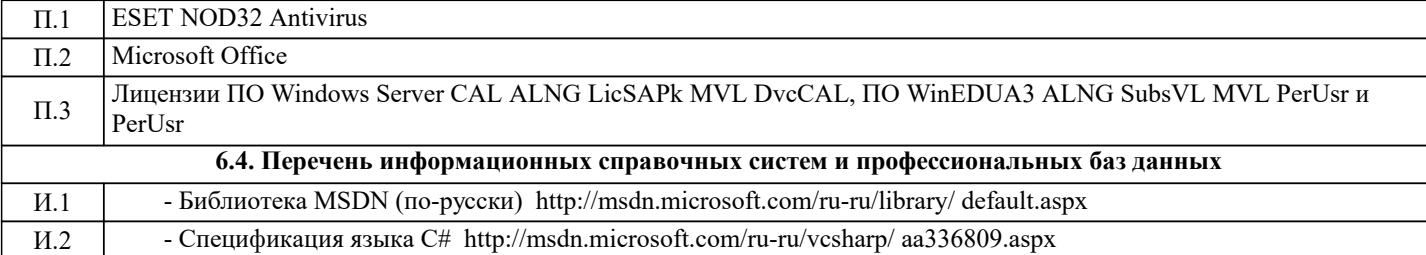

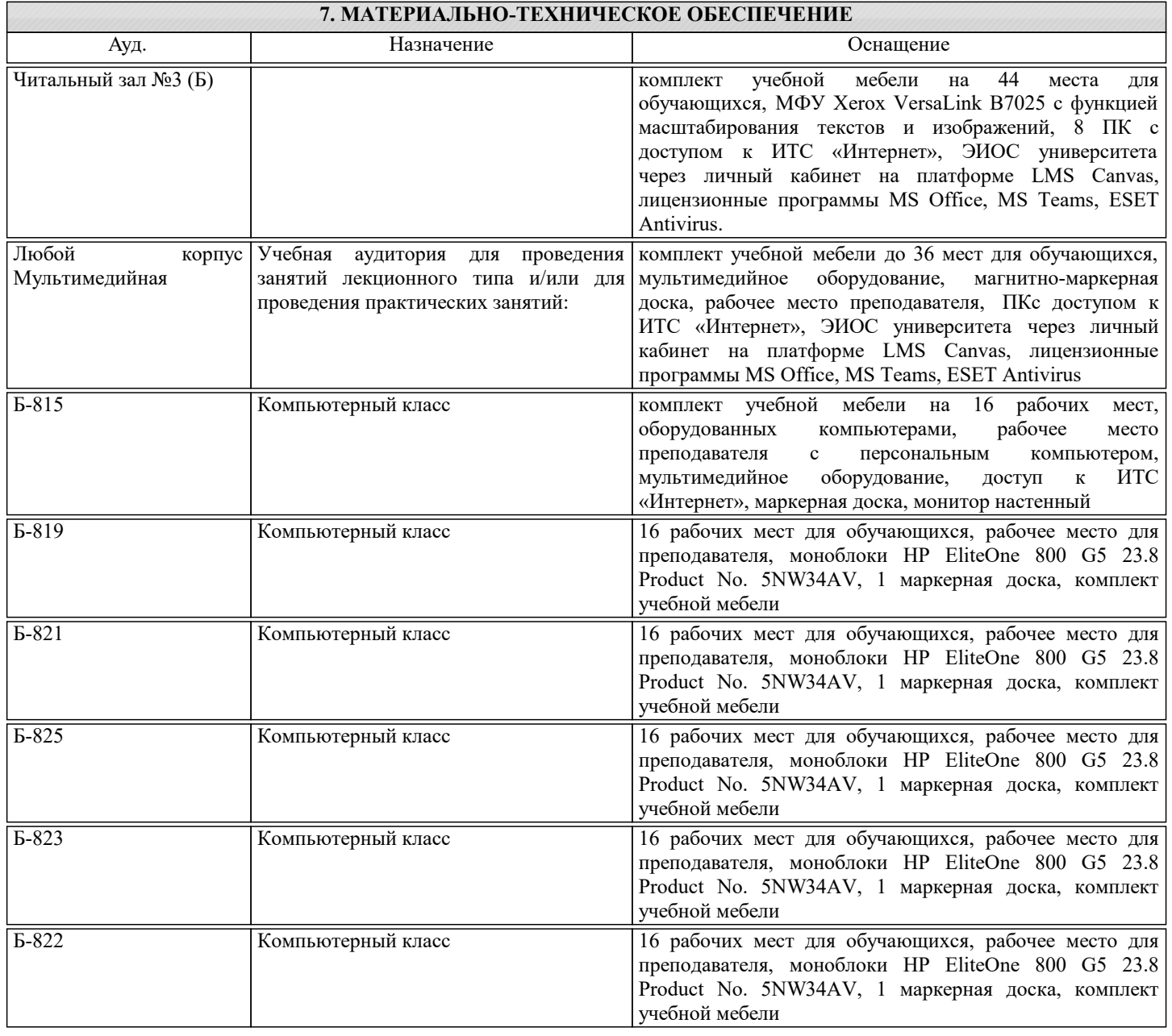

#### **8. МЕТОДИЧЕСКИЕ УКАЗАНИЯ ДЛЯ ОБУЧАЮЩИХСЯ**

1. Лекции читаются в аудиториях с мультимедийным оборудованием на ос-нове презентаций с использованием анимационных эффектов

2. Лабораторные занятия проводятся с использованием Microsoft Visual Studio на платформе Microsoft .NET Framework в дисплейных классах кафедры инженерной ки-бернетики института ИТАСУ. Готовность к ЛР проверяется подготовленной в часы са-мостоятельной работы программы.

3. Для самостоятельной работы используется электронная справочная система MSDN

4. Консультации по курсу проводятся преподавателем (ведущим лабораторные занятия и лектором) по календарному плану графику в дисплейных классах кафедры, а также с использованием средств дистанционного общения электронной обучающей си-стемы Canvas.

5. Текущий контроль проводится в электронной форме на компьютерах в дис-плейных классах кафедры с использованием электронной обучающей системы Canvas.. Для подготовки к контрольным мероприятиям студенту выдается перечень тем, по мате-риалу которых будет контрольное мероприятие. Подготовить к контрольной работе студента возможно при консультациях в системе смешанного обучения Canvas и консульта-циях на очных занятиях.

6. Обучение организуется в соответствии с настоящей программой. Самостоя-тельная работа студентов организуется и контролируется с помощью электронных вер-сий конспекта лекций и пособий с вопросами для самопроверки, а также индивидуального опроса студентов во время проведения лабораторных работ, защиты Домашнего задания, проведения тестирования и трех контрольных работ.

7. Для самостоятельной работы студентам предоставляются компьютерные классы ВЦ НИТУ МИСиС. В процессе самостоятельной работы студенты используют электронную обучающую систему Canvas, в которую помещены Лекции, вопросы для самоподготовки, экзаменационные билеты, списки тем для контрольных мероприятий, а также рекомендации и методические руководства.